Министерство просвещения Российской Федерации Федеральное государственное бюджетное образовательное учреждение высшего образования «Ульяновский государственный педагогический университет имени И.Н. Ульянова» (ФГБОУ ВО «УлГПУ им. И.Н. Ульянова»)

Факультет физико-математического и технологического образования

 ДОКУМЕНТ ПОДПИСАН ЭЛЕКТРОННОЙ ПОДПИСЬЮ

Сертификат: 0233C9D60038B01A9E48C1A3FBB4A9D9F6 Владелец: Титов Сергей Николаевич Действителен: с 07.07.2023 до 28.04.2038

,

УТВЕРЖДАЮ Проректор по учебно-методической работе С.Н. Титов

## **МЕТОДИЧЕСКИЙ МОДУЛЬ**

Программа модуля

основной профессиональной образовательной программы высшего образования – программы магистратуры по направлению подготовки 44.04.01 Педагогическое образование,

направленность (профиль) образовательной программы «Информационные технологии в образовании»

(заочная форма обучения)

Составитель: Неижмак В.В. кандидат педагогических наук, доцент

Рассмотрено и одобрено на заседании ученого физико-математического и технологического образования, протокол № 5 от 26.05.2023

Ульяновск 2023

## 1. Общая характеристика модуля

Цель освоения модуля: изучение дисциплин данного модуля направлено на освоение следующих компетенций: УК-1, УК-2; УК-3; УК-6; ПК-4.

Модуль «Методический модуль» объединяет дисциплины, которые направлены на развитие у обучающихся способности изучать методику преподавания информатики  $\overline{M}$ информационных технологий  $\overline{B}$ образовательных учреждениях, a также технические средства информатизации образования с целью совершенствования методики преподавания ДИСЦИПЛИН  $\Pi$ <sup>O</sup> направлению подготовки, внедрения инновационных процессов в образовании. Содержание и технологии реализации дисциплин модуля дают возможность обучающимся научиться выбирать методику преподавания с учетом особенностей образовательной среды.

Место модуля в ОПОП: модуль входит в часть, формируемую участниками образовательных отношений образовательной программы. Модуль изучается в 1, 2, 3, 4 семестрах.

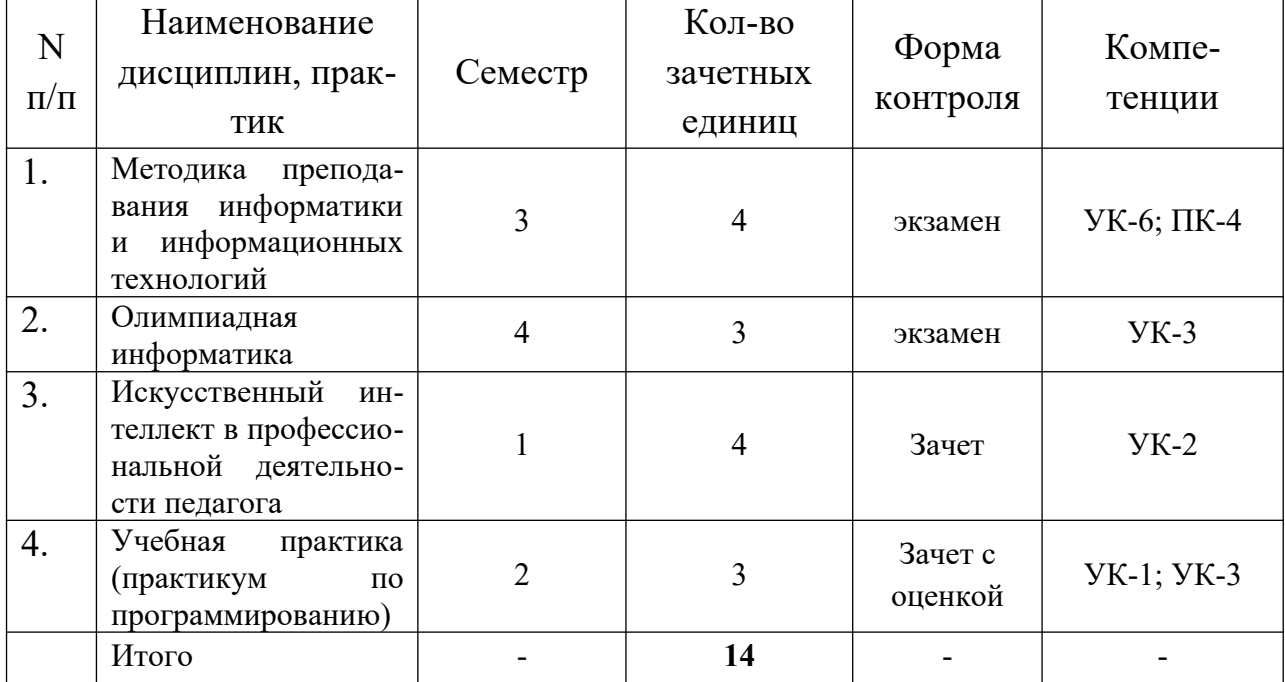

2. Структура и объем молуля: общая трудоемкость молуля – 14 з.е.

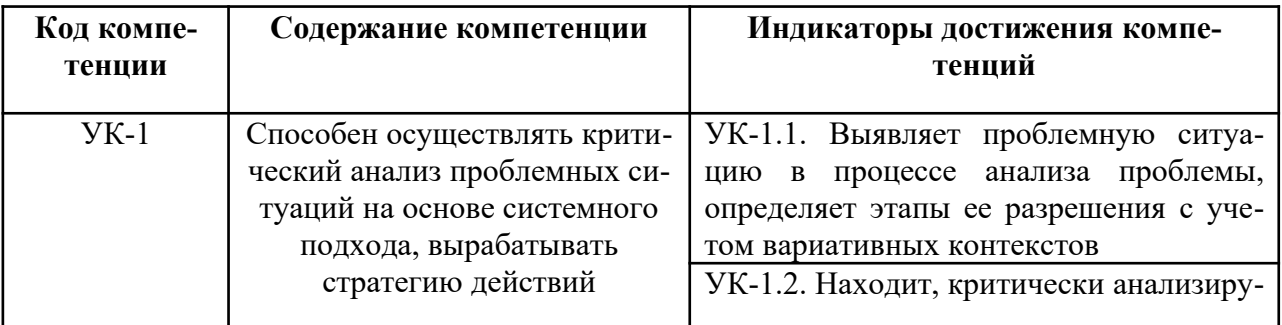

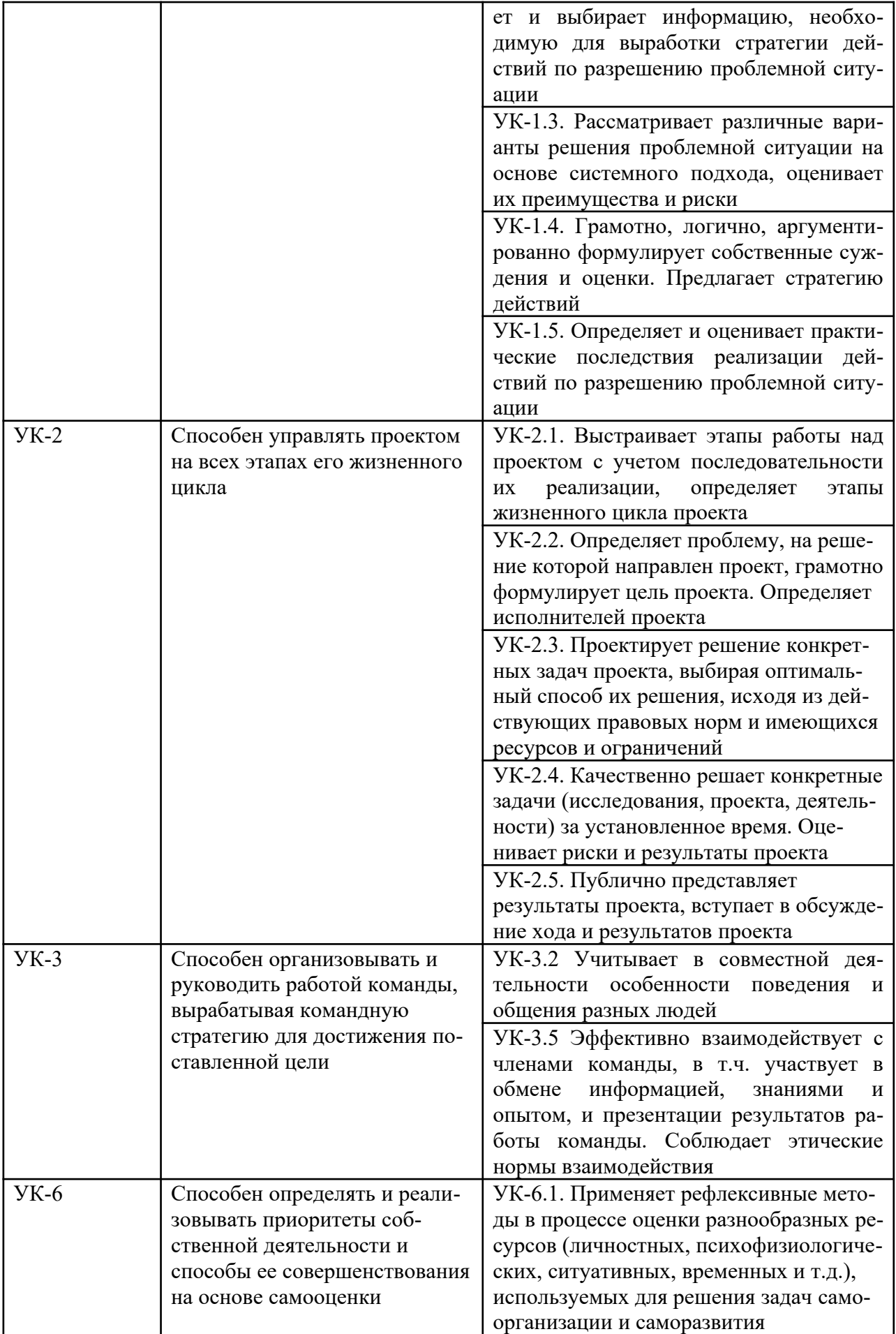

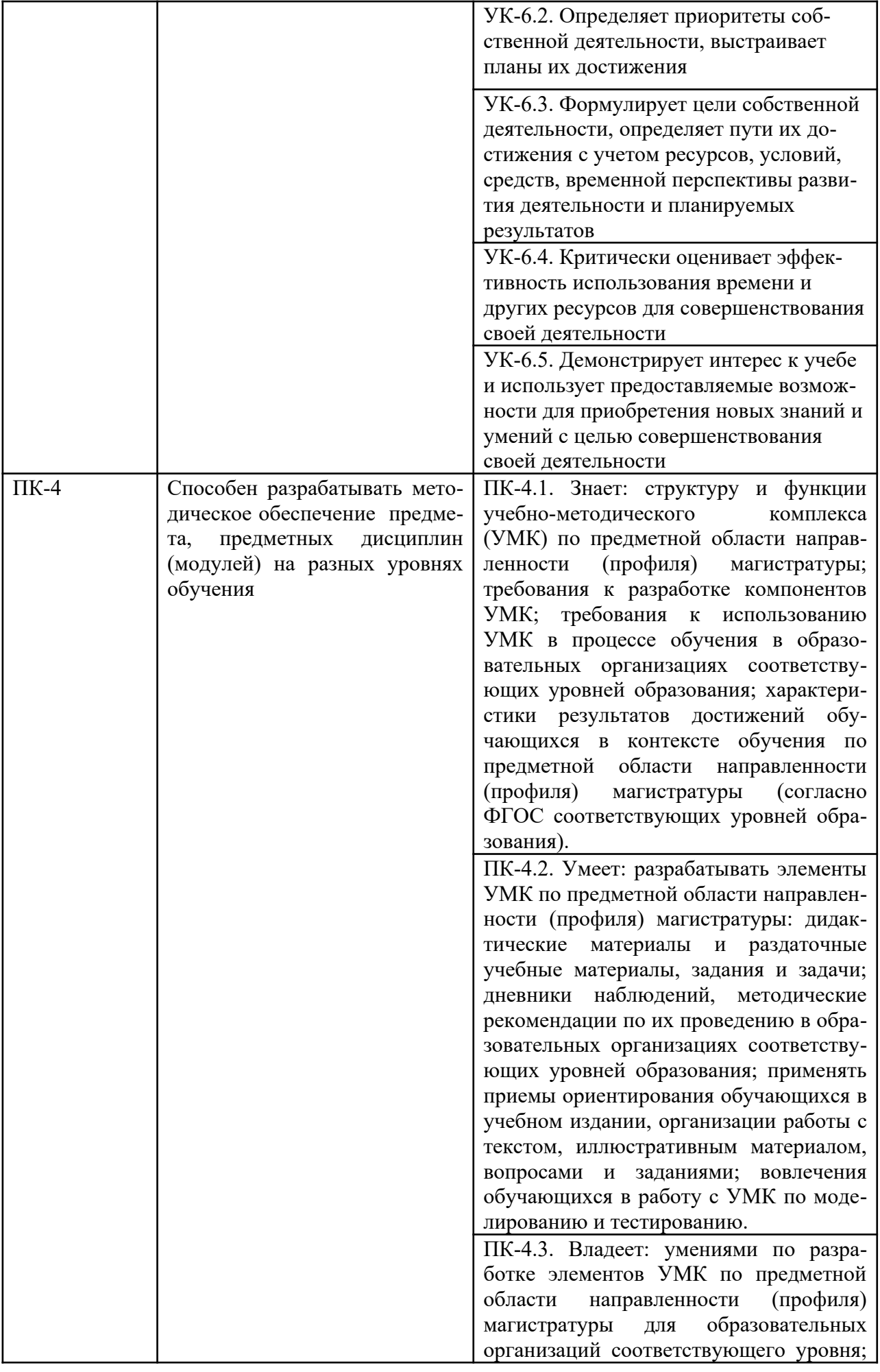

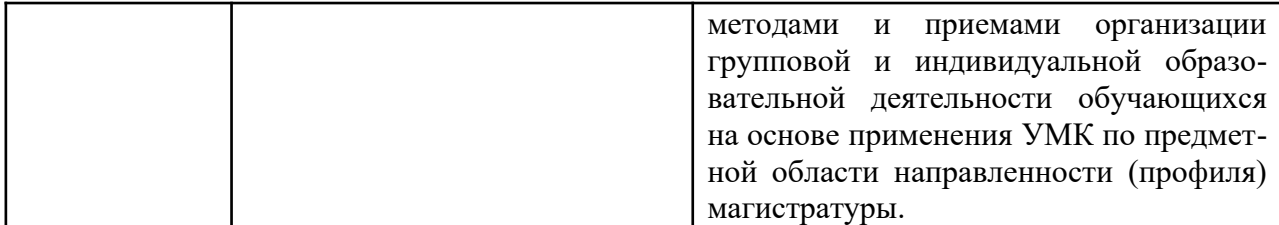

**Образовательные технологии.** В образовательном процессе применяются методы проблемного, проектного обучения, а также личностноориентированные технологии. Задания для контактной и самостоятельной работы предусматривают решение учебных кейсов, ситуационных задач.

**Форма промежуточной аттестации по модулю** – не предусмотрена. Итогом изучения модуля является совокупность результатов обучения по дисциплинам и практикам, входящим в состав учебного модуля, определяемых соответствующими оценочными средствами.

Текущий контроль и промежуточная аттестация осуществляется в рамках реализации программ дисциплин, практик, входящих в структуру модуля.

## **3. Материально-техническая база, необходимая для осуществления образовательного процесса по модулю**.

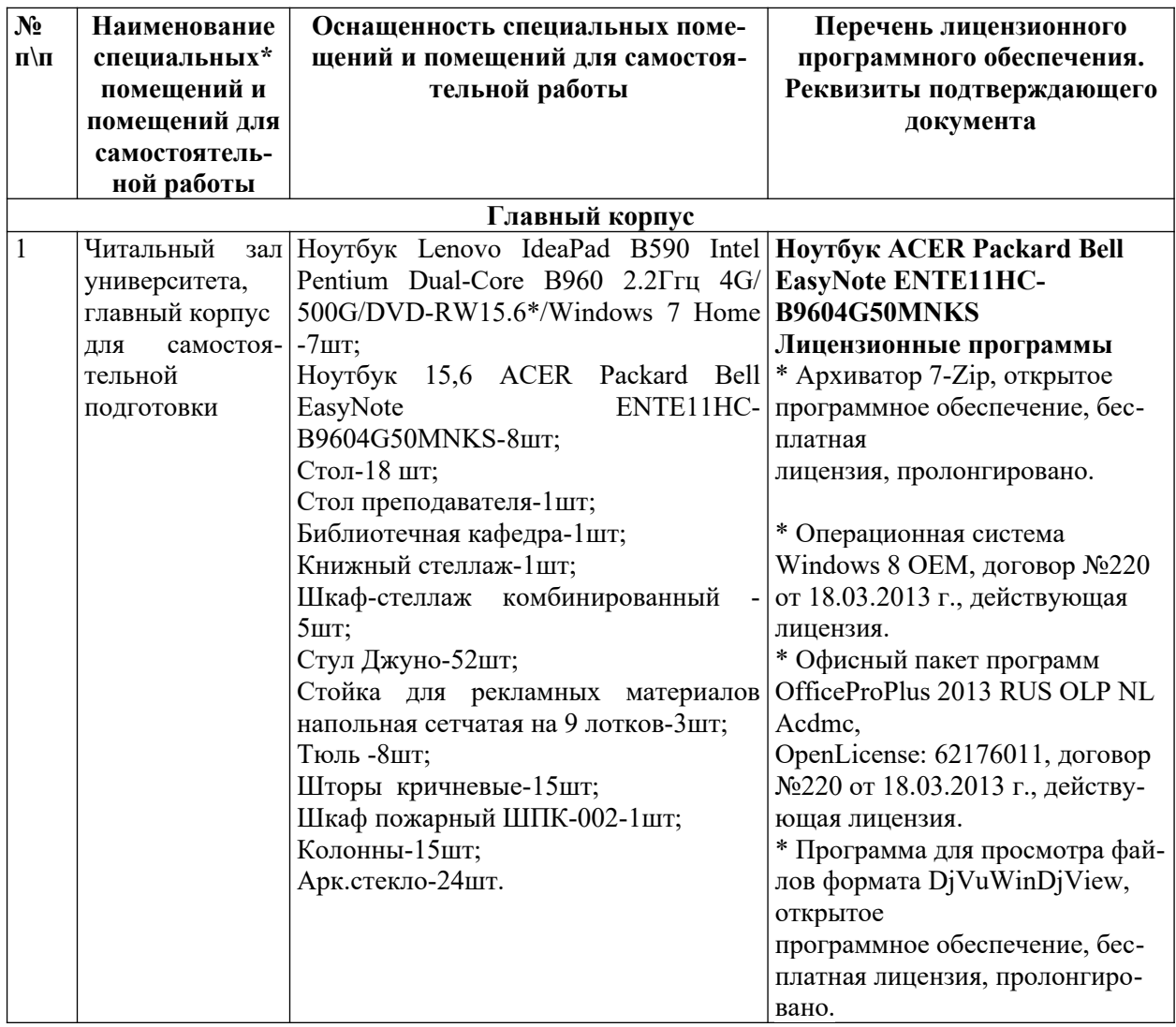

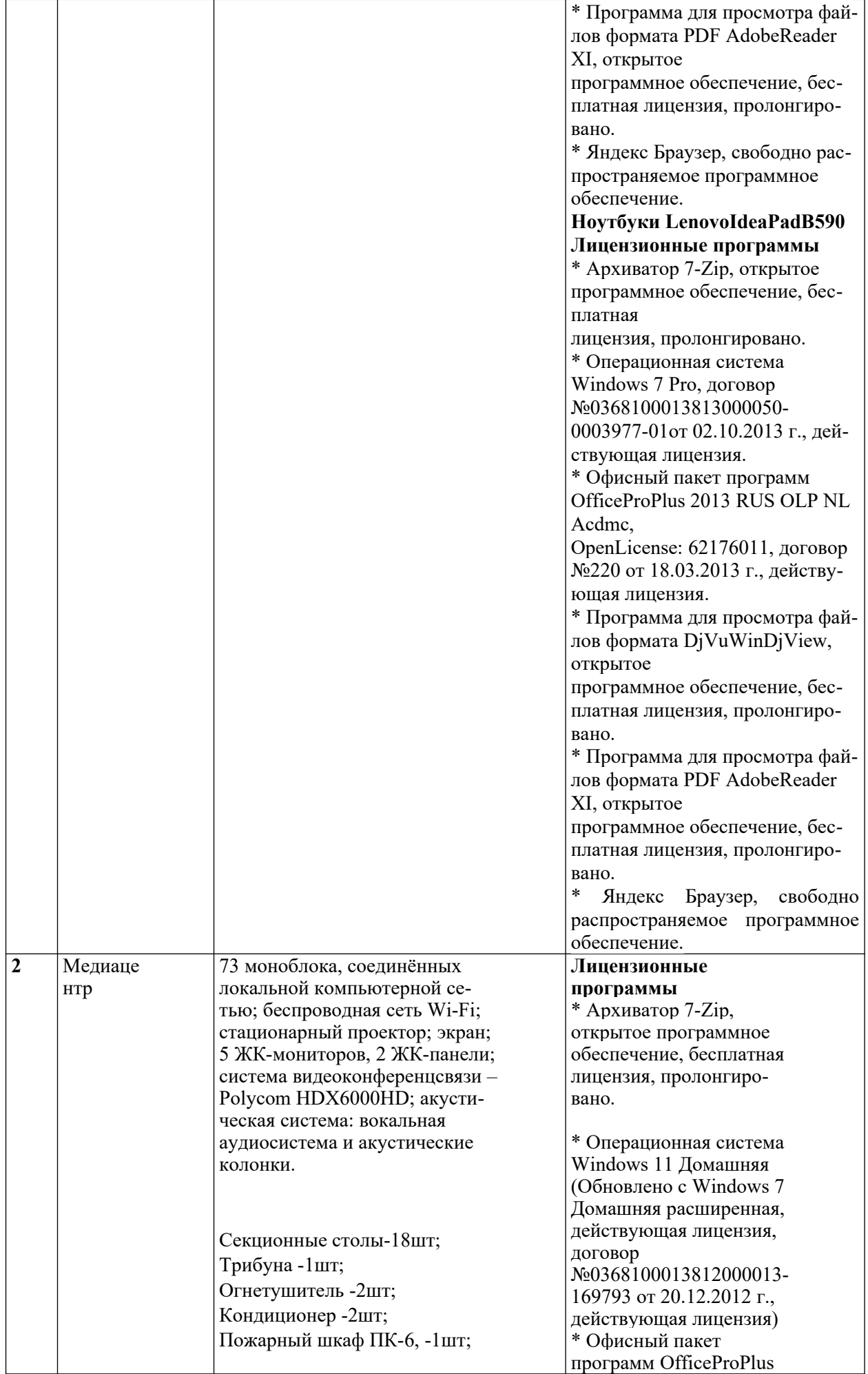

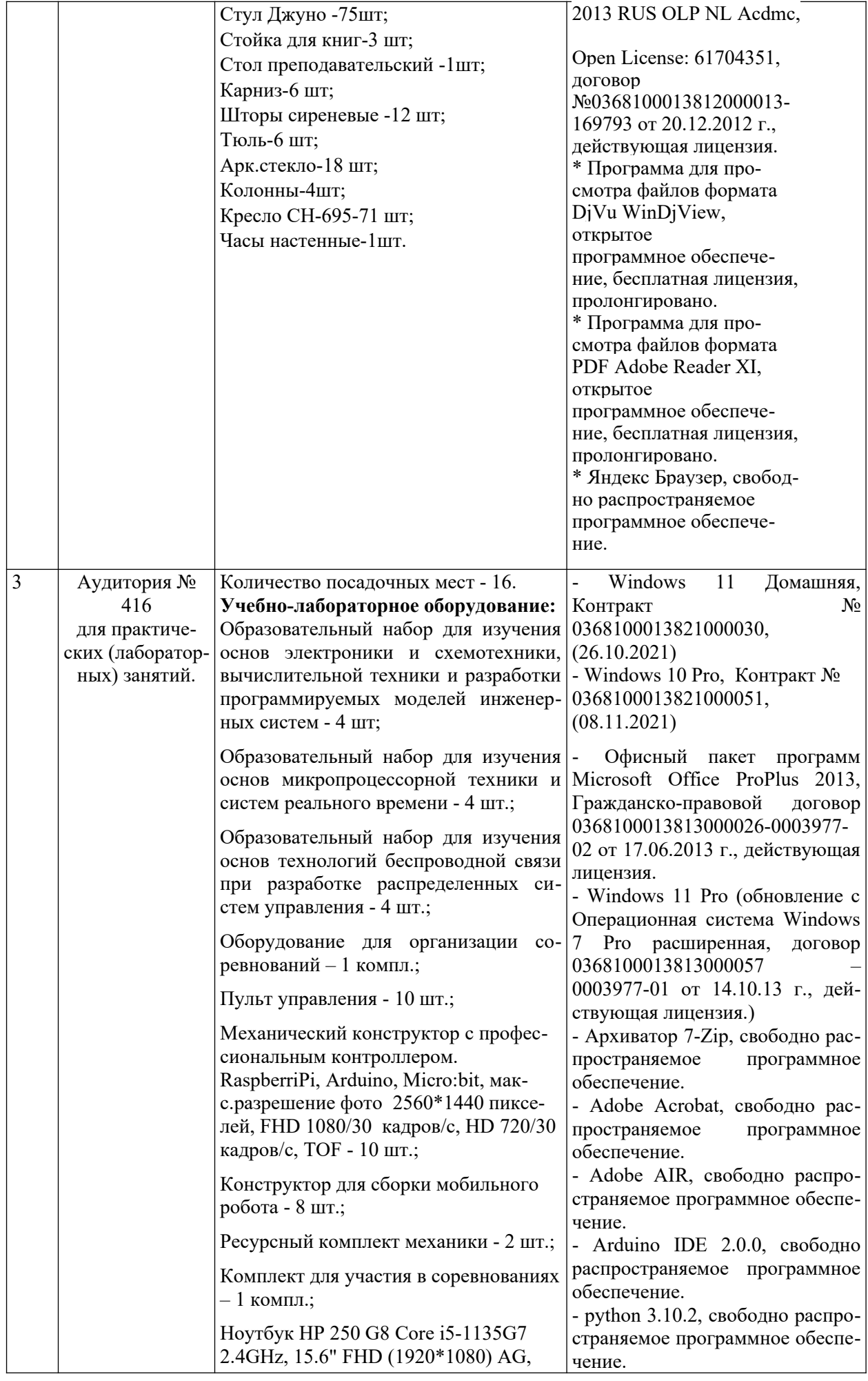

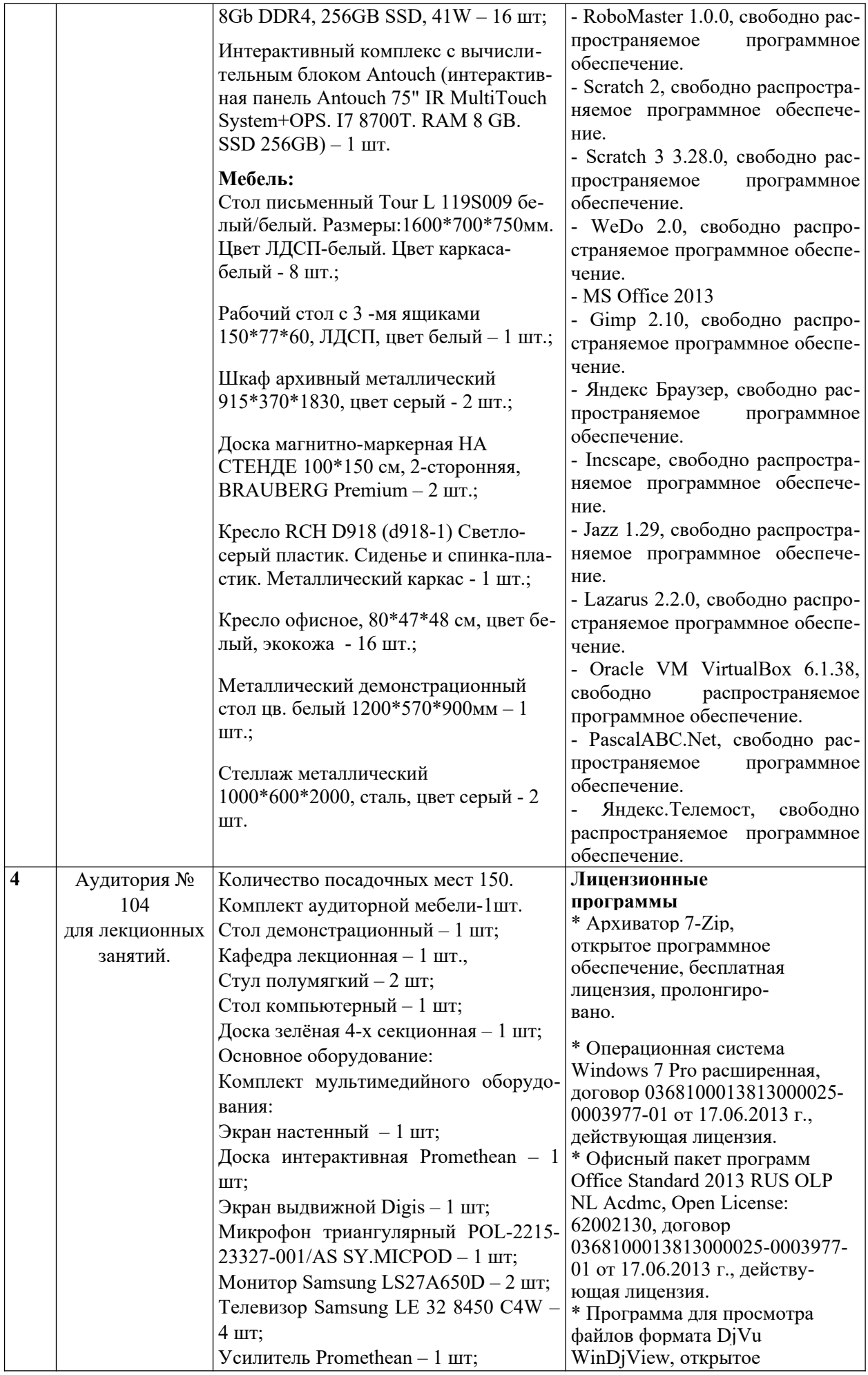

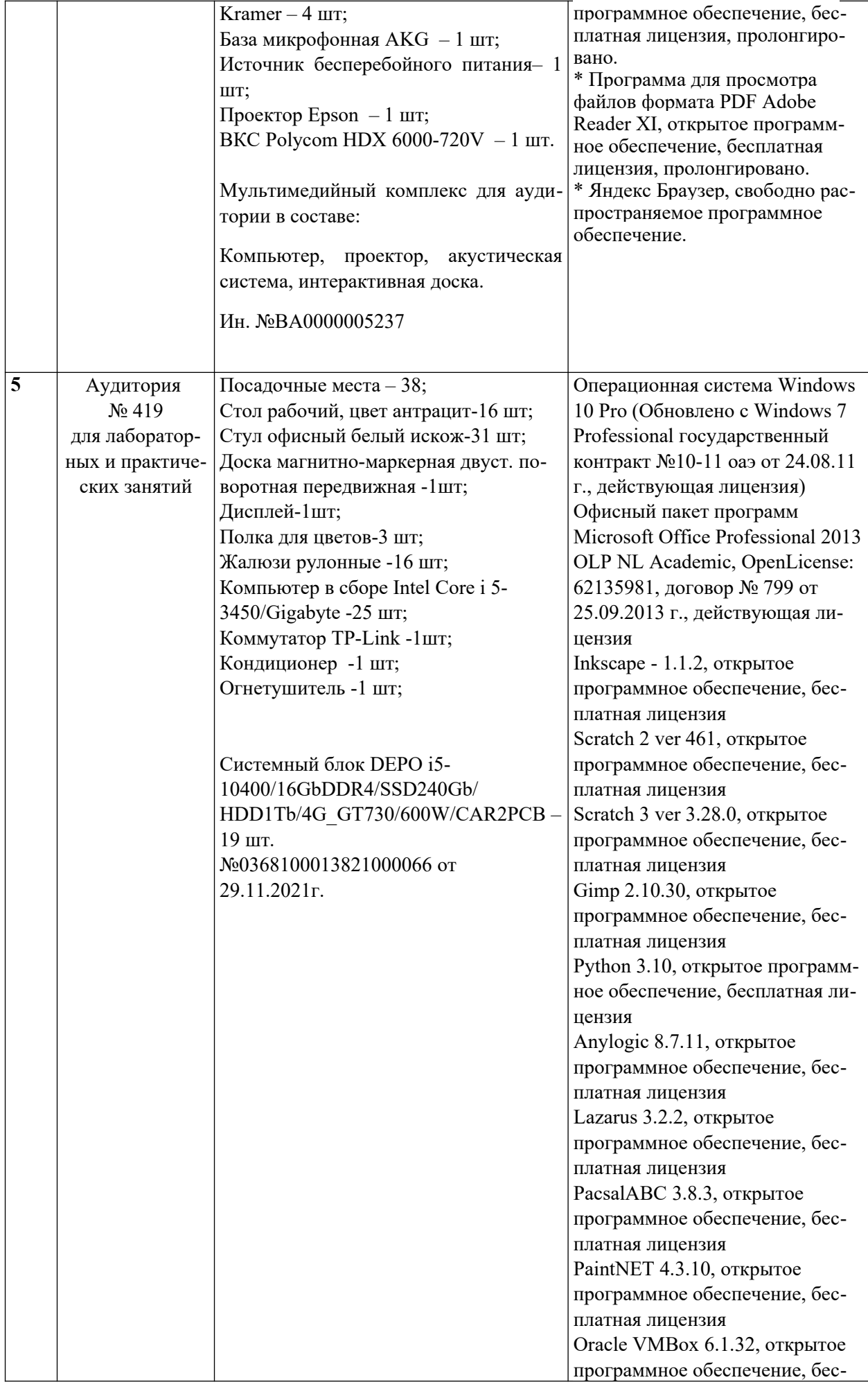

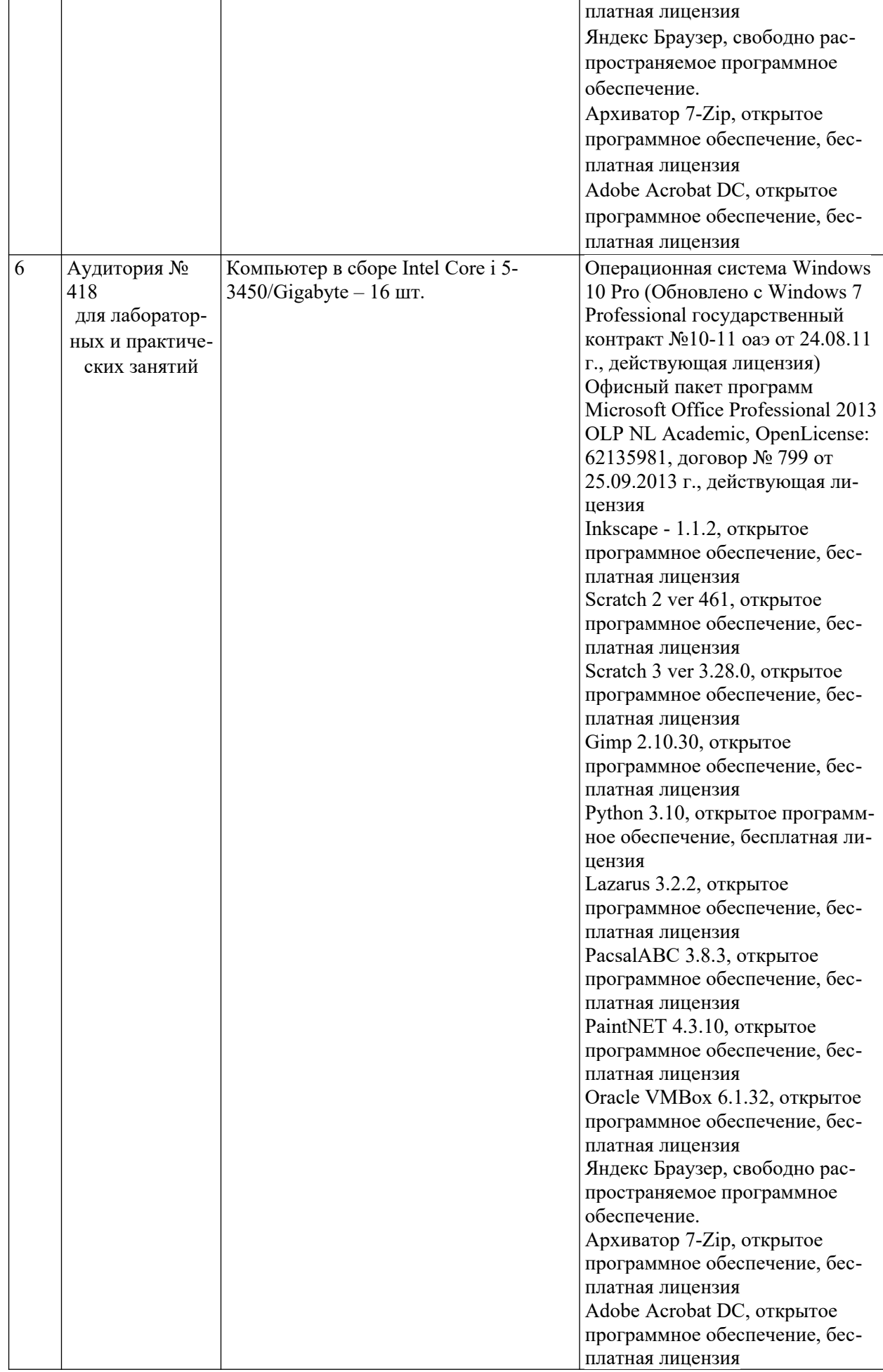

|                |                                                                                                    |                                            | woul llo wal little outbruou                                                                  |                                              |                                                                               |
|----------------|----------------------------------------------------------------------------------------------------|--------------------------------------------|-----------------------------------------------------------------------------------------------|----------------------------------------------|-------------------------------------------------------------------------------|
| N <sub>2</sub> | Название ЭБС                                                                                                    | №, дата<br>договора                        | Срок<br>использова-<br>ния                                                                    | Количе-<br><b>CTBO</b><br>пользо-<br>вателей | Ссылка на ЭБС                                                                 |
| 1              | «ЭБС<br>ZNANIUM.COM»                                                                                                    | Договор №<br>698 от<br>25.05.2022          | c 01.06.2022<br>по 31.05.2023                                                                 | 8 0 0 0                                      | https://<br>znanium.com/                                                      |
| $\overline{2}$ | ЭБС<br>«Университетская биб-<br>лиотека онлайн»<br>(+коллекция Мульти-<br>медиа-Аудиокниги для<br>инклюзивного образо-<br>вания)                                                                                                    | Договор<br>№ 1657<br>от 12.10.2022         | c 22.11.2022<br>по 21.11.2023                                                                 | 8 0 0 0                                      | https://<br>biblioclub.ru/<br>index.php?<br>page=book_blocks&<br>view=main ub |
| 3              | ЭБС «Лань» коллекции<br>издательство «Вако»<br>(математика, иностран-<br>ный язык, русский<br>язык и литература,<br>естественно-научные<br>предметы, обще-<br>ственно-научные пред-<br>меты), коллекция «Ис-<br>кусствоведение» из-<br>дательства «Академи-<br>ческий проект»<br>(+произведения для<br>лиц с проблемами зре-<br>ния) | Договор №<br>189 от<br>03.03.2023          | c 15.03.2023<br>по 15.03.2024                                                                 | 100%                                         | https://<br>e.lanbook.com/                                                    |
| 5              | ООО «Издательство<br>Лань»<br>Сетевой педагогиче-<br>ский университет                                                                                                    | Договор №<br>ЭБ СПУ 1678<br>от 31.05.2018  | c 31.05.2018<br>с последу-<br>ющей про-<br>лонгацией на<br>каждый по-<br>следующий<br>год     | 100%                                         | https://<br>e.lanbook.com/<br>books/917?<br>publisher=5606                    |
| 6              | Национальная элек-<br>тронная библиотека                                                                                                    | Договор №<br>101/НЭБ/6623<br>от 25.02.2020 | C 25.02.2020<br>по 25.02.2025<br>с последу-<br>ющей про-<br>лонгациейна<br>следующие 5<br>лет | 100%                                         | https://rusneb.ru/                                                            |
| $\overline{7}$ | ООО Компания<br>«Ай Пи Ар Медиа»<br><b>JBC IPRbooks</b><br>Доступ к произведени-                                                                                                    | Соглашение<br>№ 2325 от<br>16.11.2021      | C 16.11.2021<br>с последу-<br>ющей про-<br>лонгацией на                                       | 100%                                         | https://<br>www.iprbookshop.r<br>u/                                           |

*Электронные библиотечные системы (ЭБС), с которыми сотрудничает «УлГПУ им. И.Н. Ульянова»* 

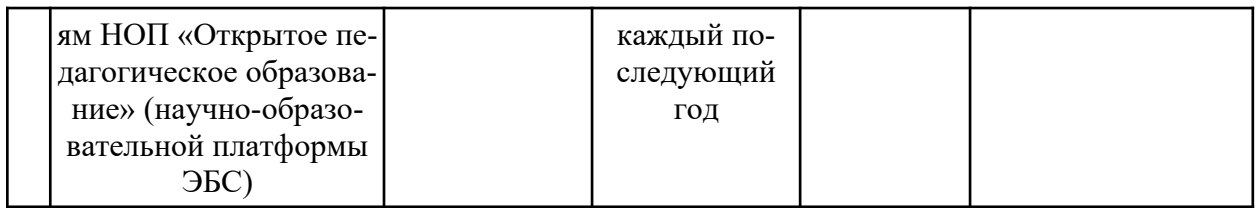

Направление подготовки: 44.04.01 Педагогическое образование Профиль: Информационные технологии в образовании Рабочая программа модуля: Методический модуль Составитель: Неижмак В.В. – Ульяновск: УлГПУ, 2023.

Программа составлена  $\mathbf c$ учетом федерального государственного образовательного стандарта высшего образования по направлению подготовки 44.04.01 Педагогическое образование, утверждённого Министерством образования и науки Российской Федерации, и в соответствии с учебным планом.

Составители НА Неижмак В.В.  $modmu$ 

Рабочая программа модуля одобрена на заседании кафедры информатики «23» мая 2023 г., протокол № 9

23.05.23 Шубович В.Г. Заведующий кафедрой пичная подпись расшифровка подписи  $\partial$ ama

Рабочая программа модуля согласована с библиотекой, центром информационных технологий, административно-хозяйственным отделом.

Директор библиотеки

May Muncha D. 15. 16.05.23 личная подпись

Директор центра информационных технологий  $\frac{1}{2\sqrt{1+\alpha}}$  or  $\frac{1}{2\sqrt{1+\alpha}}$  or  $\frac{1}{2\sqrt{1+\alpha}}$  or  $\frac{1}{2\sqrt{1+\alpha}}$  or  $\frac{1}{2\sqrt{1+\alpha}}$ fract

пичная подпись

Начальник административно-хозяйственного отдела<br>  $M_{p \alpha}$  в н ению  $\frac{1}{6}$ . 16.05.25

Программа рассмотрена и одобрена на заседании ученого совета факультета физикоматематического и технологического образования "26" мая 2023 г., протокол № 5

расшифровка подписи

Председатель ученого совета факультета физико-математического и технологического образования

year Громова Е.М. 26 мая 2023 года расшифровка подписи

личная подпись

 $\frac{\partial \textit{a}}{\partial n}$